## **COME SI DUPLICA E CONVERTE UNA CAMPAGNA CPC IN UNA CAMPAGNA CPM? TUTORIAL**

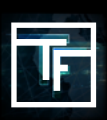

# **Scegli la campagna che si vuoi duplicare e convertire**

**METODO 1**: Vai sulla lista delle tue campagne e scegli la o le campagne CPC che vorresti duplicare e convertire in una o più campagne CPM.

## Poi, clicca su "**Copia in CPM**"

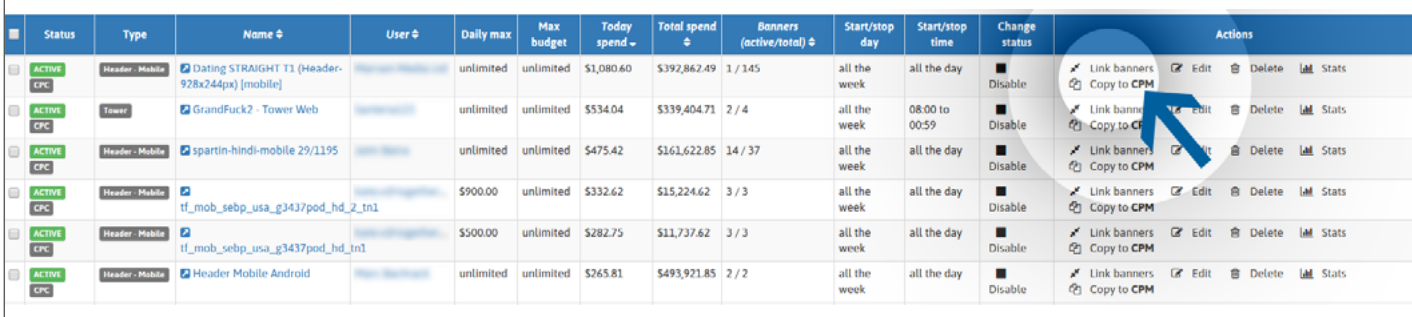

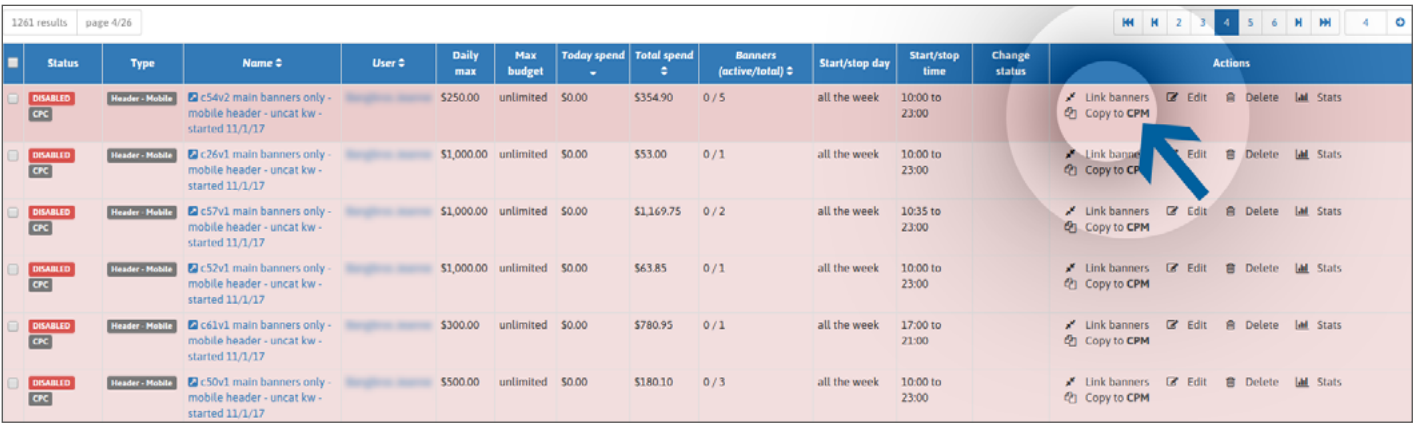

In caso di campagna ATTIVA CPC\*:

\*Si prega di ricordare che in questo caso la tua campagna CPM verrà attivata automaticamente.

- $\rightarrow$  È possibile duplicarla e convertirla in una campagna CPM.
- → Puoi scegliere di mantenere attiva la campagna CPC, e avere il CPC e il CPM attivi.
- $\rightarrow$  È possibile scegliere di disabilitare la campagna CPC e mantenere attivo solo il CPM.

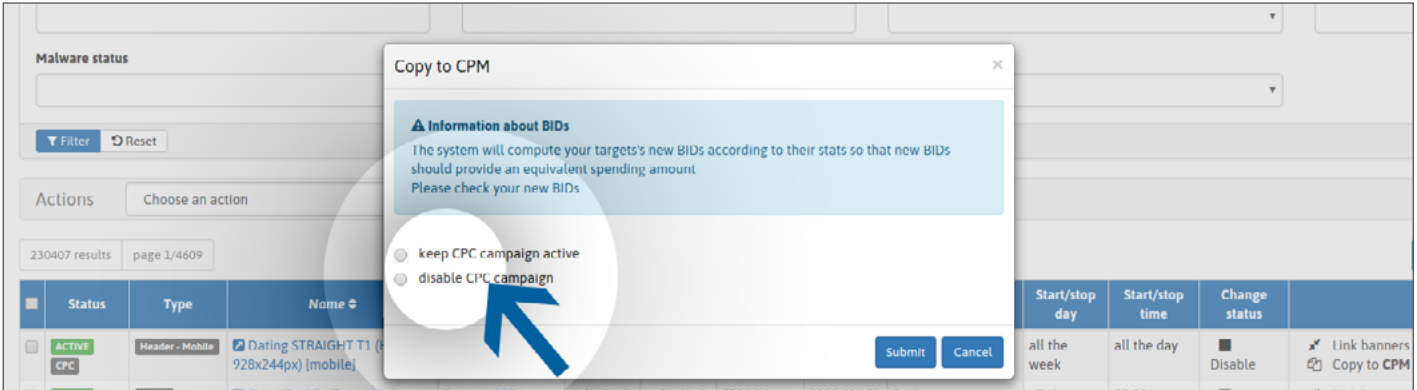

**Assicurati che le tue offerte nella tua nuova campagna CPM soddisfino le tue aspettative e adeguale se necessario.**

In caso di campagna **CPC INATTIVA**:

- $\rightarrow$  È possibile duplicarlo e convertirlo in una campagna CPM.
- $\rightarrow$  Puoi decidere di attivare la tua campagna CPM.
- → Non è possibile attivare la campagna CPC. Solo la tua campagna CPM può essere attiva.

Scegli le tue preferenze e conferma la tua azione cliccando su "**Invia**".

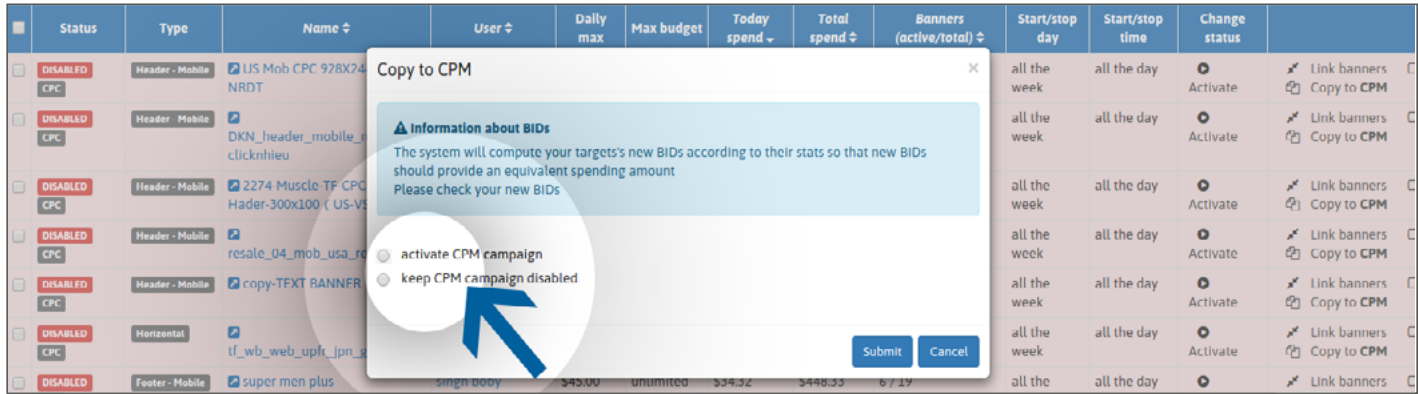

#### **Assicurati che le tue offerte nella tua nuova campagna CPM si soddisfino alle tue aspettative e, se necessario, adeguale.**

Se il tuo numero di campagne **ATTIVE** è già stato raggiunto:

- $\rightarrow$  Puoi duplicarlo e convertirlo in una campagna CPM.
- → Non è possibile attivare la tua campagna CPM.
- $\rightarrow$  Non è possibile attivare la tua campagna CPC.

Conferma l'azione cliccando su "**Invia**".

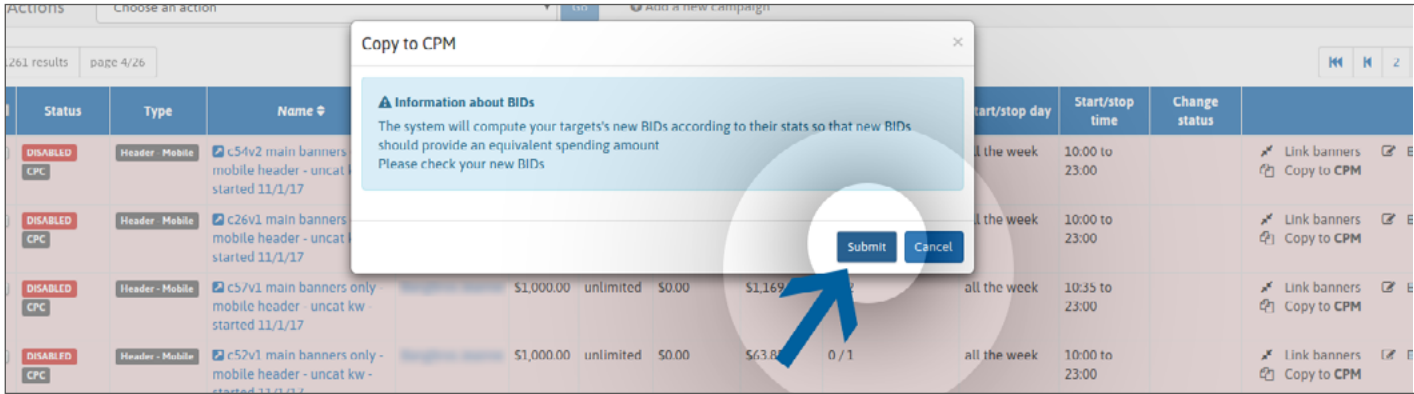

### **Assicurati che le tue offerte nella tua nuova campagna CPM si soddisfino alle tue aspettative e, se necessario, adeguale.**

**METODO 2:** Oppure vai direttamente sulla pagina della tua campagna CPC. E clicca sul pulsante verde "Copia su CPM".

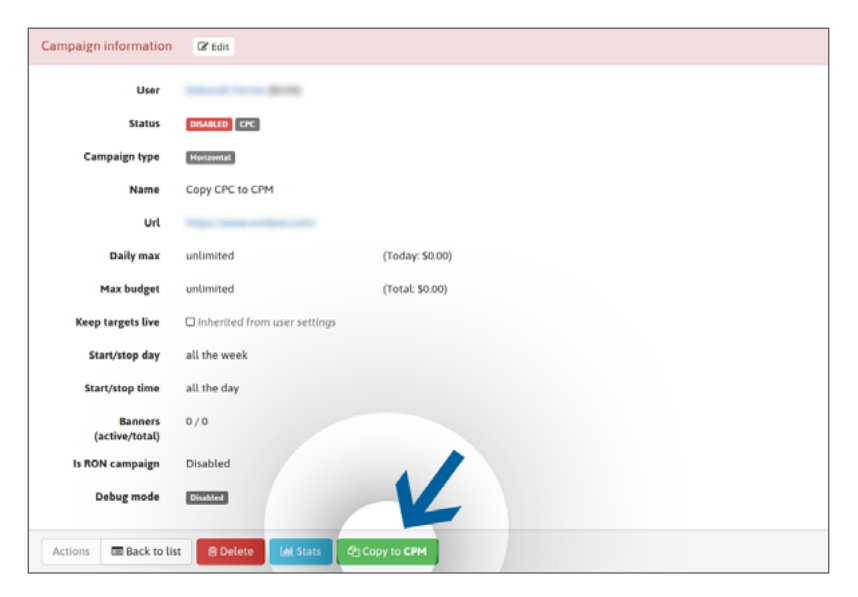

In caso di campagna **ATTIVA CPC**, scegli le tue preferenze e conferma la tua azione cliccando su "**Invia**".

Tieni presente che la tua campagna CPM si attiverà automaticamente.

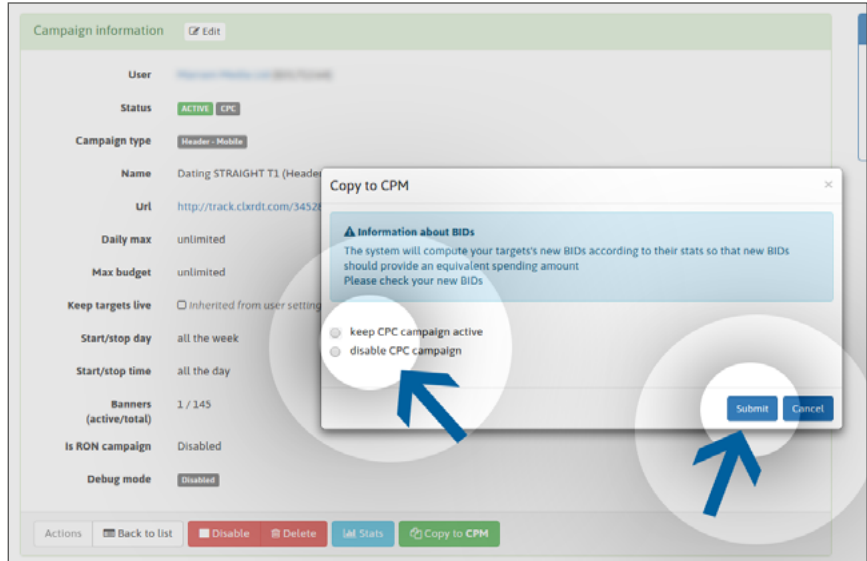

Assicurati che le tue offerte nella tua nuova campagna **CPM** soddisfino le tue aspettative e, se necessario, adeguale.

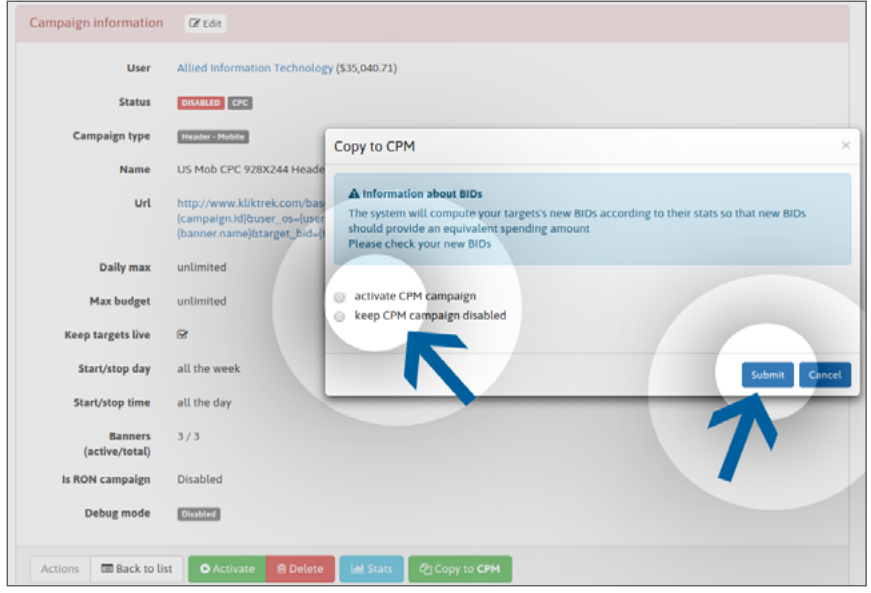

Se il tuo numero di campagne ATTIVE è già stato raggiunto, conferma la tua azione cliccando su "**Invia**".

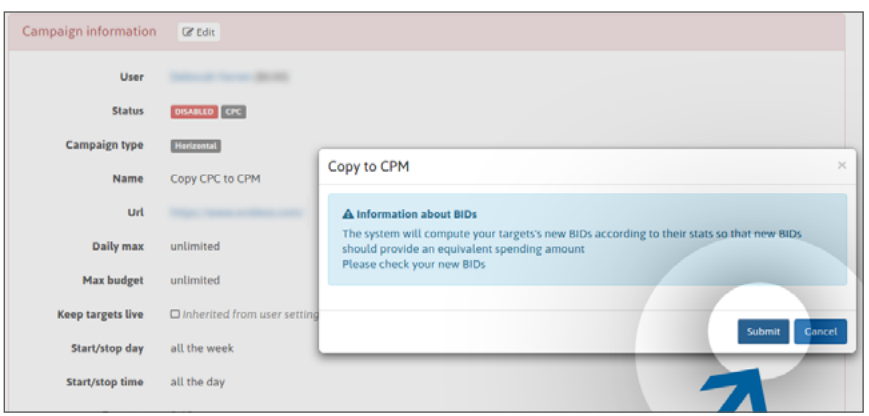

**TRAFFIC FACTORY** 

**Assicurati che le tue offerte nella tua nuova campagna CPM soddisfino le tue aspettative e adeguale se necessario.**

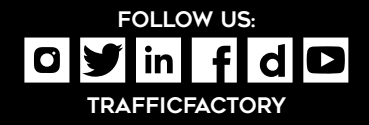

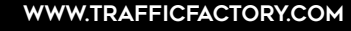